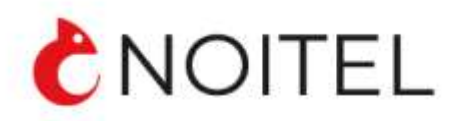

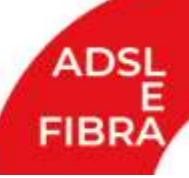

Per attivare il servizio richiesto il presente contratto deve essere compilato **in tutte le sue parti** ed inviato**,** via e-mail (tutte le pagine), completo della **copia del documento di identità** all'indirizzo [delivery@process.noitel.it.](mailto:delivery@process.noitel.it)

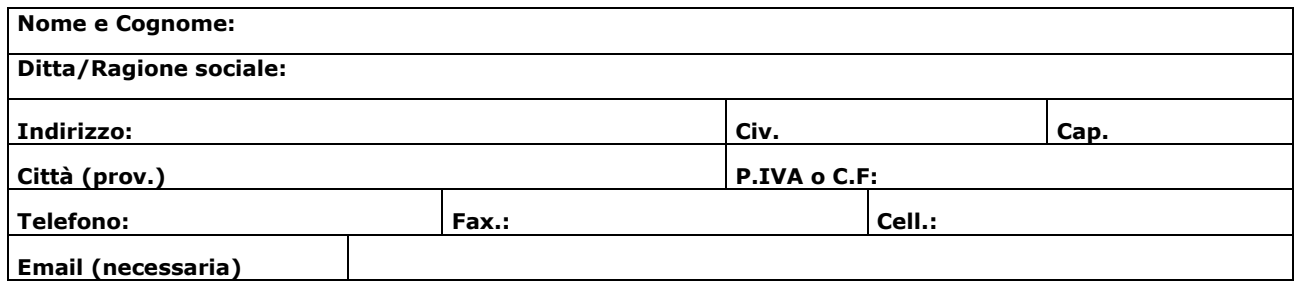

chiede a Noitel Italia di poter usufruire dei suoi servizi di ricezione fax alle condizioni di seguito riportate, ivi comprese le condizioni generali del Contratto Open Service presenti sul sito www.noitel.it, che il sottoscritto dichiara di aver esaminato ed accettato.

## **Prospetto condizioni economiche** (selezionare i servizi richiesti e calcolare i costi unitari variabili e il totale costo contratto)

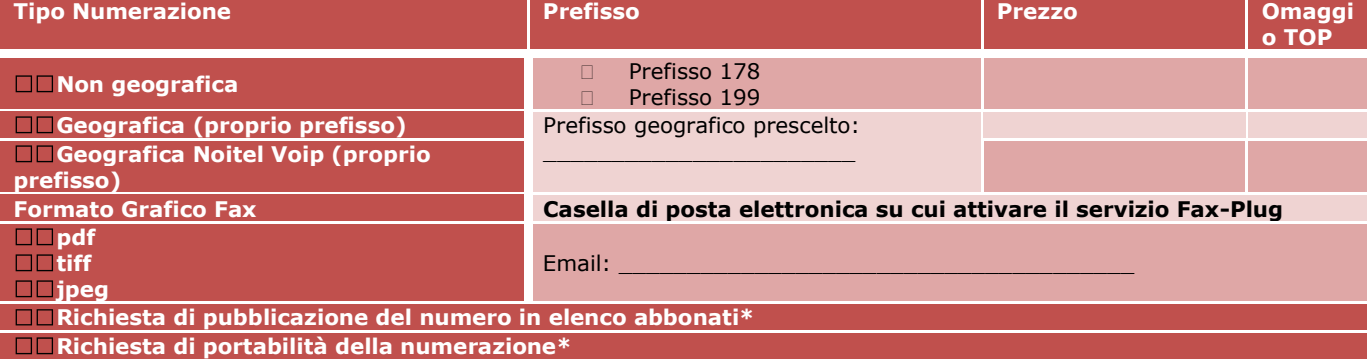

\*Costi, tempi e modalità, sono disponibili contattando il numero 06.622.89.899

## **Opzionalmente è possibile richiedere l'attivazione dei servizi di posta elettronica come di seguito specificato:**

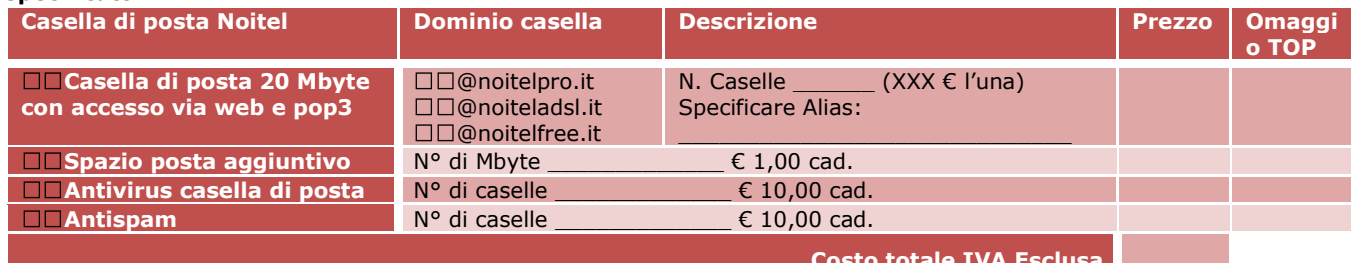

**Costo totale IVA Esclusa**

Il servizio Fax-Plug prevede l'assegnazione di un numero telefonico sulla base della numerazione prescelta per la ricezione di fax direttamente nella casella di posta elettronica prescelta. Noitel Italia inoltrerà nel formato di file specificato ogni fax pervenuto al numero telefonico assegnato. E' responsabilità del cliente garantire che la casella di posta elettronica sia opportunamente configurata e che sia sufficientemente libera per ricevere ogni messaggio. In caso di irraggiungibilità della casella di posta elettronica o per qualsiasi motivo che non consenta il corretto recapito i

fax saranno conservati per dieci giorni solari nei server della Noitel Italia, che potrà opportunamente predisporre sistemi per i successivi tentativi di reinoltro.

Ogni richiesta di modifica della casella di posta elettronica, anche solo temporanea, così come ogni altra modifica alle impostazioni del servizio, successiva alla attivazione, comportano l'addebito di una quota fissa di € 10,00 + IVA a titolo di rimborso spese.

## **Luogo e Data Il Cliente (Timbro e firma per esteso) \_\_\_\_\_\_\_\_\_\_\_\_\_\_\_\_\_\_\_\_\_\_ \_\_\_\_\_\_\_\_\_\_\_\_\_\_\_\_\_\_\_\_\_\_\_\_\_\_\_\_\_\_\_\_\_**